### 11. ICMP – główne zastosowania

# **Protokół ICMP**

Protokół ICMP (ang. Internet Control Message Protocol) został opracowany jako uzupełnienie protokołu IP w zakresie niezawodności i jakości transmisji. Nie zapewnia on jej bezpośrednio, natomiast pozwala na przesyłanie komunikatów kontrolnych.

Protokół ICMP pracuje w warstwie internetu, a do przekazywania wiadomości wykorzystuje datagramy IP.

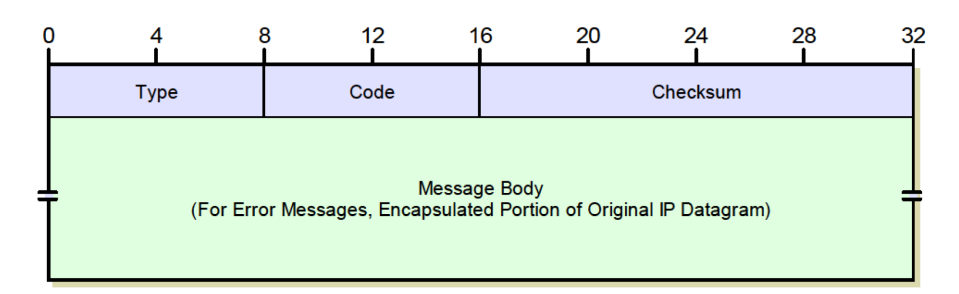

## **Funkcje protokołu ICMP**

## **Wykrywanie nieosiągalnych miejsc przeznaczenia**

 Jeśli komputer docelowy nie odpowiada system, który wykrył problem wysyła do nadawcy komunikat Destination Unreachable (typ 3). Jeśli komunikat ten jest wysyłany przez router, oznacza, że router nie może wysyłać pakietów do danego komputera. Może to nastąpić w dwóch przypadkach:

- adres docelowy IP nie istnieje
- router nie może dostarczyć datagramu do tej sieci

W momencie, gdy komunikat ten jest wysyłany przez host, może to oznaczać, że dany komputer nie posiada wsparcia dla któregoś z protokołów warstw wyższych lub port protokołu TCP jest nieosiągalny.

#### Informowanie o "zaginionych datagramach"

Jeśli jakiś datagram, podczas przechodzenia przez ruter osiągnie zerowy limit "czasu życia" (Timeto-Live) jest usuwany. Do komputera źródłowego danego datagramu wysyłany jest komunikat ICMP Time-exceeded (typ 11, kod 0).

#### **Sprawdzanie zdalnego hosta**

Odbywa się m.in. poprzez wywołanie komendy ping. Wysyłany jest komunikat ICMP Echo Message (typ 8, kod 0), po otrzymaniu którego komputer docelowy musi odpowiedzieć komunikatem Echo Reply (typ 0, kod 0). Jeśli tego nie zrobi, uznawany jest za nieosiągalny.

#### **Sterowanie przepływem danych**

W przypadku, gdy komputer docelowy transmisji IP nie nadąża za obróbką przychodzących datagramów IP, ICMP wysyła komunikat Source Quench (typ 4, kod 0), po którym nadawca czasowo wstrzymuje transmisję.

# **Przekierowywanie ścieżek**

Jeśli komputer, do którego dotarł datagram IP uzna, że właściwszą bramką będzie inny komputer z tej samej sieci, wysyła komunikat Redirect (typ 5, kody różnorakie) wskazujący na ten właśnie komputer (musi znajdować się w tej samej sieci). Po otrzymaniu takiego komunikatu nadawca aktualizuje swoją tablicę rutingu.

Inne przykłady: Rozgłaszanie routerów, maski podsieci itp